Министерство образования и науки Российской Федерации Федеральное государственное бюджетное образовательное учреждение высшего профессионального образования «Томский государственный университет систем управления и радиоэлектроники»

Кафедра электронных приборов

# **ПЕРСОНАЛЬНЫЕ КОМПЬЮТЕРНЫЕ СРЕДСТВА**

Методические указания по самостоятельной работе для студентов направления «Электроника и микроэлектроника» (специальность «Электронные приборы и устройства»

2012

#### **Шандаров Евгений Станиславович**

Персональные компьютерные средства: методические указания по самостоятельной работе для студентов направлений «Электроника и микроэлектроника» (специальность «Электронные приборы и устройства»/ Е.С. Шандаров; Министерство образования и науки Российской Федерации, Федеральное государственное бюджетное образовательное учреждение высшего профессионального образования Томский государственный университет систем управления и радиоэлектроники, Кафедра электронных приборов. - Томск: ТУСУР, 2012. - 15 с.

Самостоятельная работа направлена на углубление знаний дисциплины и предполагает обобщение изучаемых тем, а темы для самостоятельной проработки обобщают приобретенные знания и позволяют студенту самостоятельно решать задачи.

Предназначено для студентов очной и заочной форм, обучающихся по направлению «Электроника и микроэлектроника» (специальность «Электронные приборы и устройства») по дисциплине «Персональные компьютерные средства».

© Шандаров Евгений Станиславович, 2012

Министерство образования и науки Российской Федерации Федеральное государственное бюджетное образовательное учреждение высшего профессионального образования «Томский государственный университет систем управления и радиоэлектроники»

Кафедра электронных приборов

УТВЕРЖДАЮ Зав.кафедрой ЭП \_\_\_\_\_\_\_\_\_\_\_\_\_С.М. Шандаров  $\overline{\begin{array}{ccc} \left\langle \kappa\right\rangle & \kappa\end{array}}$  2012 г.

# ПЕРСОНАЛЬНЫЕ КОМПЬЮТЕРНЫЕ СРЕДСТВА

Методические указания по самостоятельной работе для студентов направления «Электроника и микроэлектроника» (специальность «Электронные приборы и устройства»

> Разработчик Ст.преподаватель каф.ЭП \_\_\_\_\_\_\_\_Е.С. Шандаров «\_\_\_\_»\_\_\_\_\_\_\_\_\_\_\_\_\_\_2012 г

2012

# Содержание

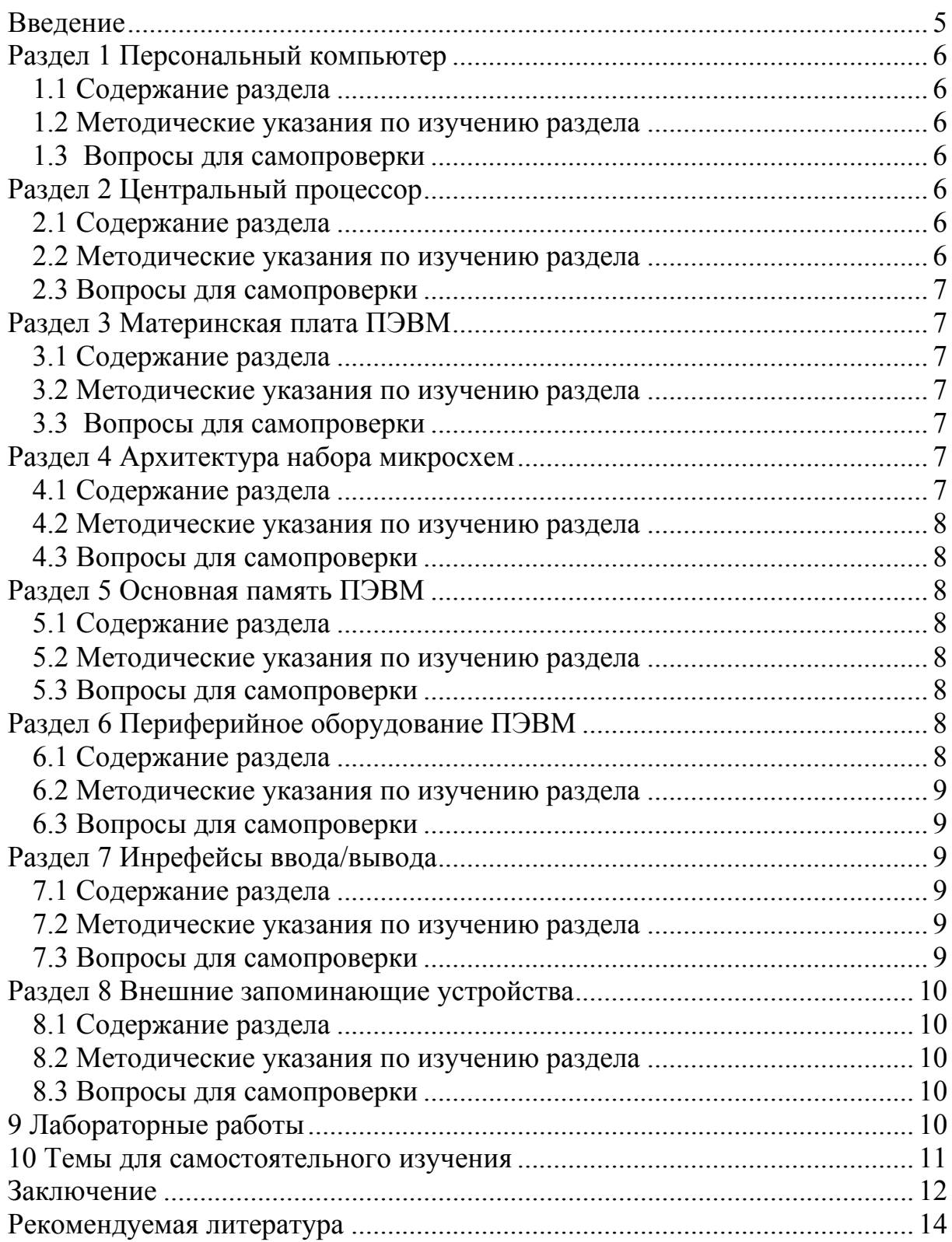

#### **Введение**

Основная цель дисциплины - изучение аппаратных и программных средств современных персональных компьютеров. Курс базируется на основе применения ПЭВМ в инженерной и научно-исследовательской деятельности в составе информационных комплексов и систем. Изучаются вопросы установки, настройки и обслуживания аппаратного обеспечения, его взаимодействия с операционной системой и прикладными программами.

Задачи дисциплины заключаются в следующем:

− изучение архитектуры современных персональных вычислительных средств;

− изучение внутренних компонентов компьютера (основной памяти, набора микросхем, внутренних интерфейсов);

− изучение периферийных устройств ПЭВМ;

− изучение систем отображения информации ПЭВМ;

− изучение внешних запоминающих устройств ПЭВМ.

В результате изучения дисциплины студент должен:

знать:

− основные принципы построения архитектуры современных ПЭВМ;

− устройство основных внутрених компонентов ПЭВМ;

− принципы совместной работы компонентов ПЭВМ при выполнении заданий пользователя;

− устройство и принципы работы периферийных устройства ПЭВМ; уметь:

− использовать возможности вычислительной техники и программного обеспечения;

− производить настройку аппаратных и программных средств ПЭВМ;

− писать программы для управления ПЭВМ;

владеть:

− основными методами работы на персональной электронновычислительной машине (ПЭВМ) с прикладными программными средствами;

− языками программирования ПЭВМ;

− навыками диагностики и устранения неисправностей ПЭВМ и периферийных устройств.

Дисциплина «Персональные компьютерные средства» относится к дисциплинам по выбору цикла общих математических и естественнонаучных дисциплин (ЕН.В.1)

Данный курс основан на знаниях, полученных в курсах «Введение в электронику» и «Информатика».

# **Раздел 1 Персональный компьютер 1.1 Содержание раздела**

Архитектура персонального компьютера. Проблема совместимости компьютеров. Персональные, профессиональные компьютеры, Мини ЭВМ, СуперЭВМ. Семейства совместимых компьютеров. Открытая архитектура. IBM PC, XT, AT, ATX, PS/2 совместимость и отличия. Brand name компьютера

#### **1.2 Методические указания по изучению раздела**

При изучении раздела следует обратить внимание на:

- − историю появления персонального компьютера;
- − первые процессоры персонального компьютера;

− роль компаний IBM и Apple в формировании индустрии персональных компьютеров;

- − понятие совместимости;
- − совместимость аппаратная и программная.

# **1.3 Вопросы для самопроверки**

1. Что такое персональный компьютер?

2. Какая архитектура использовалась в первых персональных компьютерах?

3. Что такое совместимость?

4. Характеристики первых персональных компьютеров

5. Фирмы-производители первых персональных компьютеров

# **Раздел 2 Центральный процессор 2.1 Содержание раздела**

Центральный процессор. Процессоры Intel, AMD, Cyrix, и др. Поколения, процессоров серии х86 фирмы Intel (80286/ 80386/80486/Pentium/Pentium MMX), Celeron (Intel), Athlon (AMD), Duron (AMD),- Pentium II (Intel), Pentium III (Intel), Pentium 4 (Intel). Типы корпусов микросхем центрального процессора.

#### **2.2 Методические указания по изучению раздела**

В разделе следует обратить внимание на:

- − семейства процессоров компании Intel;
- − семейства процессоров компании AMD;
- − способ размещения процессора на материнской плате.

# **2.3 Вопросы для самопроверки**

- 1. Что такое центральный процессор?
- 2. Что такое сопроцессор?
- 3. Отличия процессоров семейства x86

# **Раздел 3 Материнская плата ПЭВМ 3.1 Содержание раздела**

Материнская плата ПЭВМ. Форм-фактор материнской платы. Частота платы и внутренний множитель процессора. Архитектура набора микросхем (чипсета). Магистральные интерфейсы (шины) IBM PC (XT, ISA, MCA, EISA, VESA (VLB), PCI). Шина AGP. Системные шины GTL, GTL+, AGTL, AGTL+, EV6. Внутренние шины PCI, Hub Interface (Intel), V-Link (VIA), MuTIOL (SiS). Шины памяти (SDR SDRAM, DDR SDRAM, RDRAM). Технология Plug-and-play. Параметры управления внешним кэшем и системной памятью.

# **3.2 Методические указания по изучению раздела**

В разделе следует обратить внимание на:

- − основные усройства материнской платы;
- − архитектуру набора микросхем;
- − архитектуру системной магистрали персонального компьютера;
- − типы памяти персонального компьютера.

# **3.3 Вопросы для самопроверки**

- 1. Назначение материнской платы ПК
- 2. Интерфейсы системной магистрали ПК
- 3. Что такое технология Plug-and-play?

# **Раздел 4 Архитектура набора микросхем 4.1 Содержание раздела**

Наборы микросхем (чипсеты). Чипсеты фирмы Intel. Чипсеты фирмы VIA Technologies. Чипсеты фирмы SiS (Silicon Integrated System Corporation). Чипсеты фирмы ALi. Чипсеты фирмы AMD (Advanced Micro Devices Inc.). Анализ и выбор чипсетов. BIOS Setup. Wait State. Функции BIOS. Функции ОС. Мониторинг температурного режима. Energy safe modes. Green Modes. ECPI. Интегрированные звуковые процессоры, интегрированные сетевые адаптеры, модемы и т.п.

#### 4.2 Методические указания по изучению раздела

В разделе необходимо обратить внимание на

- − основные характеристики наборов микросхем;
- − функции BIOS;
- − дополнительные устройства на системной плате.

#### **4.3 Вопросы для самопроверки**

- 1. Назовите наборы микросхем фирмы Intel
- 2. Назовите наборы микросхем фирмы VIA
- 3. Что такое BIOS?

# **Раздел 5 Основная память ПЭВМ 5.1 Содержание раздела**

Микросхемы ОЗУ. Время доступа. ЕСС. PD и SPD. Типы памяти. Статические микросхемы памяти (Asynchronous SRAM, SyncBurst SRAM, Pipelined Burst SRAM), Динамические микросхемы памяти (PM DRAM, FPM DRAM, EDO, BEDO, SDRAM, DDR SDRAM, Linked SDRAM, RDRAM). Смешанные типы памяти (ESDRAM, CDRAM). Кэш-память. Корпуса микросхем и модули памяти. VCM (Virtual Channel Memory). Bus mastering, DMA (Direct Memory Access), Expanded, Extended, XMS память

#### **5.2 Методические указания по изучению раздела**

В разделе необходимо обратить внимание на:

- − основную память ПК;
- − типы микросхем памяти ПК;
- − варианты расширения основной памяти ПК.

#### **5.3 Вопросы для самопроверки**

- 1. Как устроены микросхемы памяти ОЗУ?
- 2. Как устроены микросхемы памяти ПЗУ?
- 3. Назначение ПЗУ?

# **Раздел 6 Периферийное оборудование ПЭВМ 6.1 Содержание раздела**

Дисплей. Мониторы. Видеоадаптеры CGA, MDA, MCGA, Hercules, EGA, VGA, SVGA, IBM8514, SD-ускорители, DirectX. Клавиатура XT/AT. Мышь MS MOUSE, Genious Mouse. Световое перо, джойстик, планшет, дигитайзер. Принтеры, плоттеры и сканеры. Настольные, ручные. Источники питания. UPS. Конструктивное исполнение BIG-TOWER, TOWER, AT, COMPACT, SLIM, LAPTOP, EURO, NOTEBOOK.

# **6.2 Методические указания по изучению раздела**

В разделе необходимо обратить внимание на:

- − классификацию дисплеев по принципу работы;
- − классификацию дисплеев по цветности;
- − семейства видеоадаптеров;
- − цветовые схемы.

# **6.3 Вопросы для самопроверки**

- 1. Принципы работы адаптера VGA?
- 2. Как устроена клавиатура XT/AT?
- 3. Принцип работы источника питания ПК

# **Раздел 7 Инрефейсы ввода/вывода 7.1 Содержание раздела**

Методы ввода/вывода данных последовательного СОМ- порта. Токовая петля. Интерфейс RS232. Другие виды интерфейсов ввода/вывода: Centronics, GamePort, SCSI, ESDI, КОП, USB, USB 2.0, IEEE 1394 (firewire, iLink), modem, цифровые (ISDN) модемы, принтеры, сканеры и т.п. Интерфейс SCSI, SCSI-II, Ultra-Wide SCSI.

# **7.2 Методические указания по изучению раздела**

В разделе необходимо обратить внимание на:

- − виды интерфейсов ПК;
- − принцип работы модема;
- − интерфейс SCSI.

# **7.3 Вопросы для самопроверки**

- 1. Принцип работы последовательного интерфейса
- 2. Принцип работы параллельного интерфейса
- 3. Характеристика порта USB

#### **Раздел 8 Внешние запоминающие устройства 8.1 Содержание раздела**

Внешние запоминающие устройства. НГМД 5", 3". НЖМД ST412/ST506, ESDI, IDE (EIDE), SCSI, UltraDMAlOO/ UltraATAlOO. Hard card, CDROM, MO, LSI20, Strimer, Arvid, ZIP. Формат DVD - DVD-ROM/ DVD-RW.

#### **8.2 Методические указания по изучению раздела**

В разделе необходимо обратить внимание на

- − устройство гибких магнитных дисков;
- − устройство жестких магнитных дисков;
- − устройство оптических дисков CD.

#### **8.3 Вопросы для самопроверки**

- 1. Емкость гибких дисков 3.5"
- 2. Принцип работы привода CD-ROM
- 3. Емкость дисков DVD

#### **9 Лабораторные работы**

Рабочей программой предусмотрено, что каждый студент выполняет лабораторные работы и представляет преподавателю соответствующий отчет, который оформляет согласно действующим стандартам.

Выполнение лабораторных работ помогает студентам закрепить теоретический материал и приобрести практические навыки работы на современных ПК и использования современных информационных технологий для решения различных задач в процессе учебы и работы.

При подготовке к лабораторной работе студенты должны:

− изучить соответствующий лекционный материал и рекомендуемую литературу;

- − ознакомиться с рабочим местом в лаборатории;
- − подготовить расчетный материал.

Все лабораторные работы выполняются на ПК.

Перед началом лабораторной работы преподаватель проверяет результаты подготовки студентов. Каждый студент должен сформулировать цель и порядок выполнения работы, уметь работать на персональной ЭВМ, представить отчет и ответить на контрольные вопросы. Если студент не подготовился к работе, он не допускается к занятиям. Ему предоставляется возможность продолжить подготовку в лаборатории под контролем преподавателя, а работу выполнить во внеурочное время.

Отчет должен содержать цель и условия задания, порядок выполненной работы, результат решения на ПК, а также выводы по каждой работе.

Ниже приведены названия лабораторных работ

- 1. Работа с файловой системой Linux с помощью консоли
- 2. Разработка интерфейса командной строки
- 3. Работа с процессами
- 4. Определение технических параметров компьютера
- 5. Обработка событий клавиатуры
- 6. Исследование различных систем счисления
- 7. Создание программы-демона
- 8. Работа с регулярными выражениями
- 9. Работа с архивами в Linux
- 10. Работа с файлами в Linux
- 11. Установка дистрибутива Linux
- 12. Изучение среды рабочего стола KDE
- 13. Изучение среды рабочего стола Gnome
- 14. Изучение среды рабочего стола XFCE
- 15. Работа с кодовыми таблицами русского языка
- 16. Основы криптографии

#### **10 Темы для самостоятельного изучения**

Темы для самостоятельного изучения обобщают приобретенные знания. Тематика самостоятельных работ предполагает углубленное изучение ниже предложенных тем.

1. Открытая архитектура. IBM PC, XT, AT, ATX, PS/2 совместимость и отличия. Материнская плата и шина ПЭВМ. Наборы микросхем (чипсеты). Микросхемы ОЗУ, ПЗУ. Дисплеи. Мониторы. Видеоадаптеры. Дисплей. Мониторы. Видеоадаптеры CGA, MDA, MCGA, Hercules, EGA, VGA, SVGA, IBM8514, SD-ускорители, DirectX. Клавиатура XT/AT.

2. Периферийные устройства. Мышь MS MOUSE, Genious Mouse. Световое перо, джойстик, планшет, дигитайзер. Принтеры, плоттеры и сканеры. Настольные, ручные. Источники питания. UPS. Конструктивное исполнение BIG-TOWER, TOWER, AT, COMPACT, SLIM, LAPTOP, EURO, NOTEBOOK.

3. Источники бесперебойного питания.

4. Компьютерные системы на процессорах ARM (планшеты, смартфоны, ноутбуки)

5. Операционные системы с открытым кодом

Студент сдает выполненный реферат, по выбранной теме, на проверку преподавателю.

#### **Заключение**

В итоге изучения тем студент должен твердо, как минимум знать следующие вопросы.

1. Основные характеристики ЭВМ.

2. Магнитооптические диски.

3. Классификация средств электронно-вычислительной техники. Сферы применений.

4. Типы гибких магнитных дисков.

5. Общие принципы построения современных ЭВМ.

6. Стандарт MIDI. Назначение, характеристики.

7. Функции программного обеспечения.

8. Способ оцифровки звуковой информации.

9. Персональные ЭВМ. Основные характеристики, функциональные особенности.

10. Принцип работы лазерного принтера.

11. Представление различных видов информации.

12. Принцип работы матричного принтера.

13. Организация функционирования ЭВМ с магистральной архитектурой.

14. Символьный и графический режимы видеоадаптера.

15. Организация работы ЭВМ при выполнении заданий пользователя.

16. Видеоадаптер стандарта CGA. Назначение, характеристики.

17. Система прерываний ЭВМ.

18. Видеоадаптер стандарта VGA. Назначение, характеристики.

19. Центральные устройства ЭВМ. Основная память.

20. Стандарт EIDE. Назначение, характеристики.

21. Размещение информации в основной памяти ЭВМ.

22. Стандарт IDE. Назначение, характеристики.

23. Расширение основной памяти IBM PC.

24. Стандарт VESA. Назначение, характеристики.

25. Центральные устройства ЭВМ. Центральный процессор ЭВМ. Структура базового микропроцессора.

26. Стандарт SCSI. Назначение, характеристики.

27. Центральные устройства ЭВМ. Центральный процессор ЭВМ. Взаимодействие элементов при работе микропроцессора.

28. Стандарт ISA. Назначение, характеристики.

29. Внешние устройства ЭВМ. Принципы управления.

30. Режимы синхронного и ассинхронного обмена данными. Характеристики, особенности.

31. Прямой доступ к памяти.

32. Интерфейс RS-232. Назначение, характеристики.

33. Интерфейс системной шины.

34. Регистры центрального процессора. Назначение, принципы работы.

35. Интерфейсы внешних запоминающих устройств ЭВМ.

36. Семество процессоров x86. Состав, характеристики.

37. Способы организации совместной работы периферийных и центральных устройств.

38. Классификация IBM-совместимых компьютеров.

39. Последовательный и параллельный интерфейсы ввода/вывода.

40. Понятие совместимости ЭВМ.

41. Внешние устройства ЭВМ. Видеосистемы.

42. Кодовая таблица ASCII. Характеристики.

43. Внешние устройства ЭВМ. Клавиатура.

44. Сетевой компьютер. Назначение, особенности.

45. Внешние устройства ЭВМ. Принтер.

46. Большие ЭВМ. Назначение, особенности.

47. Внешние устройства ЭВМ. Устройства ввода/вывода звуковых сигналов.

48. Мини-ЭВМ. Назначение, особенности.

49. Внешние устройства ЭВМ. Внешние запоминающие устройства. Накопители на гибких магнитных дисках.

50. Аналоговые и цифровые вычислительные машины. Особенности, назначение, отличия.

51. Внешние устройства ЭВМ. Внешние запоминающие устройства. Накопители на жестком магнитном диске.

52. Сетевой компьютер. Назначение, особенности.

53. Внешние устройства ЭВМ. Внешние запоминающие устройства. Оптические

54. запоминающие устройства.

55. Кодовая таблица ASCII. Характеристики.

56. Программное обеспечение ЭВМ. Структура программного обеспечения ЭВМ.

57. Семество процессоров x86. Состав, характеристики.

58. Программное обеспечение ЭВМ. Операционные системы.

59. Аналоговые и цифровые вычислительные машины. Особенности, назначение, отличия.

60. Программное обеспечение ЭВМ. Языки программирования и прикладные системы автоматизации программирования.

61. Регистры центрального процессора. Назначение, принципы работы.

62. Программное обеспечение ЭВМ. Пакеты прикладных программ.

#### **Рекомендуемая литература**

1. Компьютерные сети: Принципы, технологии, протоколы : Учебное пособие для вузов / В. Г. Олифер, Н. А. Олифер. - 3-е изд. - СПб. : Питер, 2008. - 957 с. - ISBN 978-5-469-00504-9

2. Компьютерные сети : Пер. с англ. / Э. Таненбаум ; пер. : В. Шрага. - 4-е изд. - СПб. : Питер, 2006. - 991 с. ISBN 5-318-00492-X экз -10

3. Компьютерные системы и сети : Учебное пособие/ В. П. Косарев. М.: Финансы и статистика, 2000. - 464 с.

4. Карлинг, М., Деглер, Стефен, Деннис, Джеймс. Системное администрирование Linux. : Пер. с англ.. Уч. пос. М.: Из-во «Вильяме», 2000. - 320 с.

5. Сетевые операционные системы / В.Г. Олифер, Н.А. Олифер. - СПб: Питер, 2001. - 544 с.

6. Бертсекас Д. Сети передачи данных.: Пер. с англ. - М.: Мир, 1989.

7. Зайцев С.С. и др. Сервис открытых информационно вычислительных сетей: Справочник. М.:Радио и связь, 1990

8. Готье Р. Руководство по операционной системе UNIX (пер. с англ.). М.:Финансы и статистика, 1985, 200 с.

Учебное пособие

Шандаров Е.С.

Персональные компьютерные средства

Методические указания по самостоятельной работе

Усл. печ. л. Препринт Томский государственный университет систем управления и радиоэлектроники 634050, г.Томск, пр.Ленина, 40